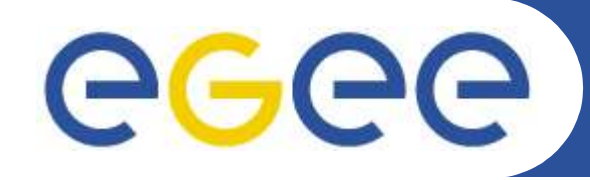

## **AMGA Metadata Server - Metadata Services in gLite (+ ARDA DB Deployment Plans with Experiments)**

*Birger Koblitz NA4 3D Workshop, Oct 17 th 2005, CERN*

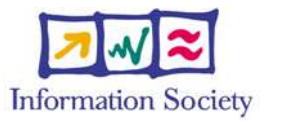

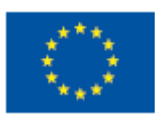

**www.eu-egee.org**

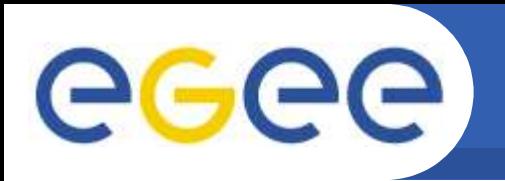

## **Grid Metadata Services**

- **Metadata services on the Grid comes in 2 flavours:**
	- File metadata

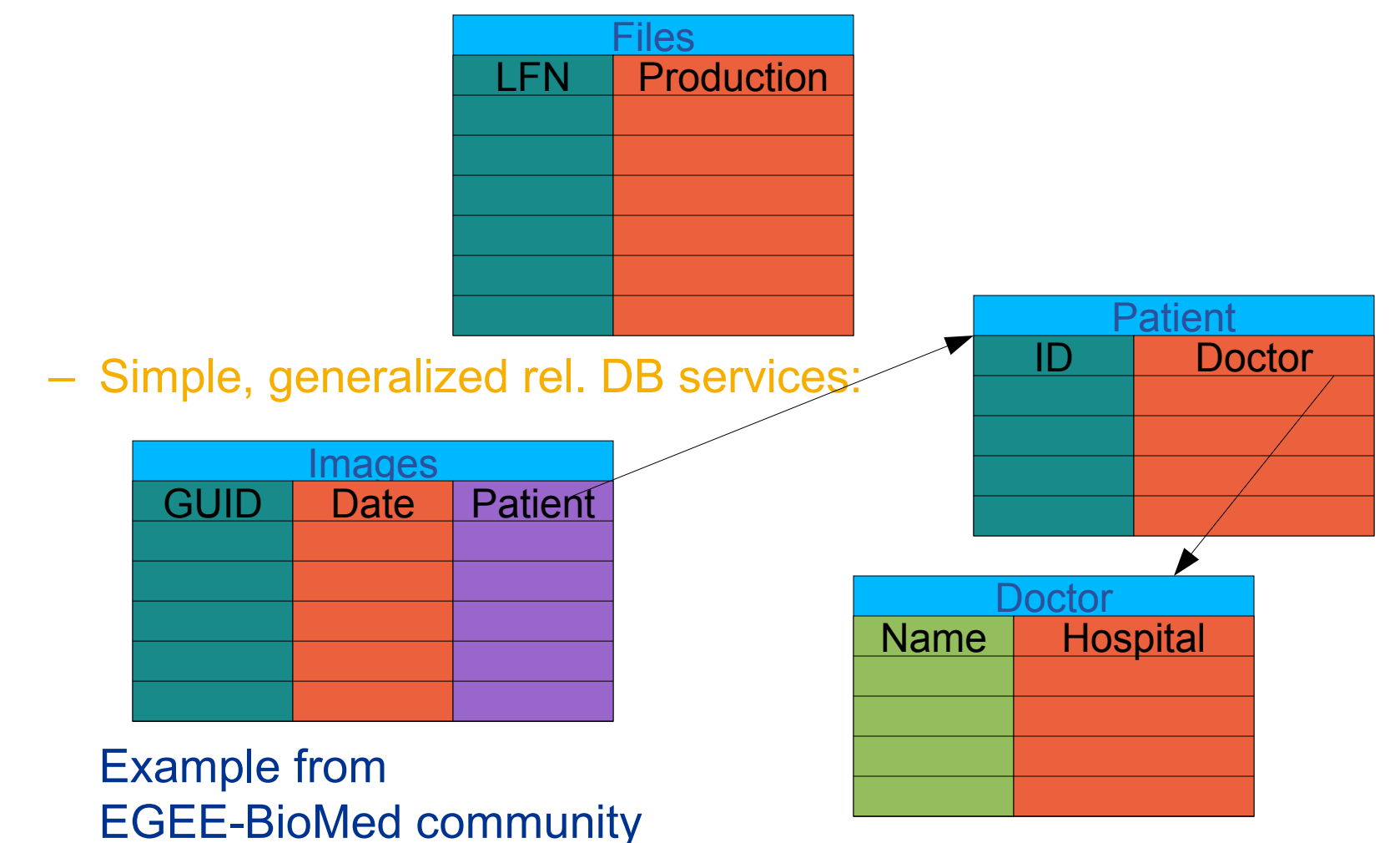

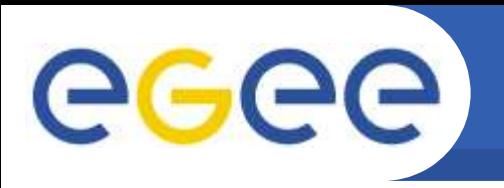

## **AMGA is the Metadata Catalogue for gLite:**

- **AMGA started out as ARDA's tool to investigate metadata access on the GRID**
- **AMGA will be in gLite release 1.5**
- **AMGA works in 2 modes:**
	- Side-by-Side a File Catalogue (LFC): File Metadata
	- Standalone: General relational data on Grid
- **AMGA has 2 front ends:**
	- SOAP with PTF standardised interface
	- Text-based TCP streaming protocol (proprietary, documented)
- **AMGA has ideas from many people: UK GridPP Metadata Group, GAG (HEP), gLite DM-team, PTF, LHCb**
- 

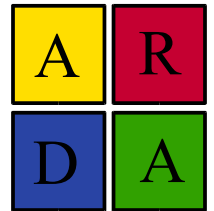

• **http://project-arda-dev.web.cern.ch/project-arda-dev/metadata/**

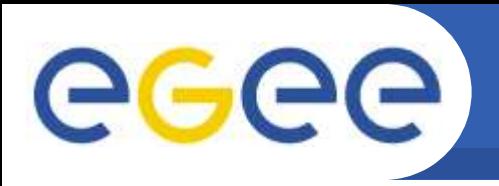

- **AMGA implements a common interface designed in close collaboration of gLite and ARDA teams** (P. Kunszt, R. Rocha, N. Santos, B.K.)
- **Again: many ideas from UK GridPP Metadata group, LHCb (Bookkeeping, GANGA), GAG, PTF...**
- **Endorsed by PTF**
- **Design Ideas:**
	- Versatility: Usable for HEP as well as Biomed (security)
	- Modular: Interface for Entry manipulation, schemes, security
		- **Possible Add-on to File Catalogue**
	- Allows stateless & statefull implementations
	- $-$  Few requirements on back end, can be  $S$
- **Description of WSDL at https://edms.cern.ch/document/573725**

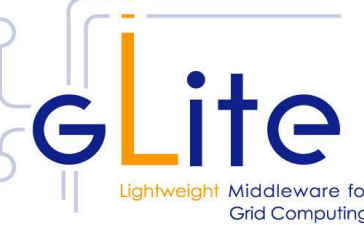

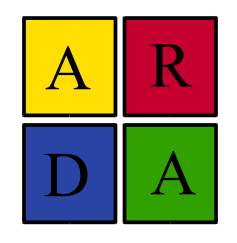

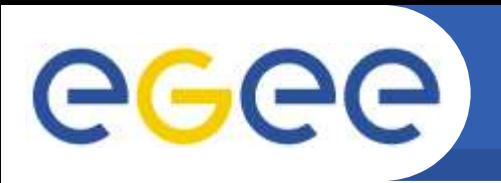

# **DB Access on the Grid**

### • **Traditional DB access doesn't work on Grid:**

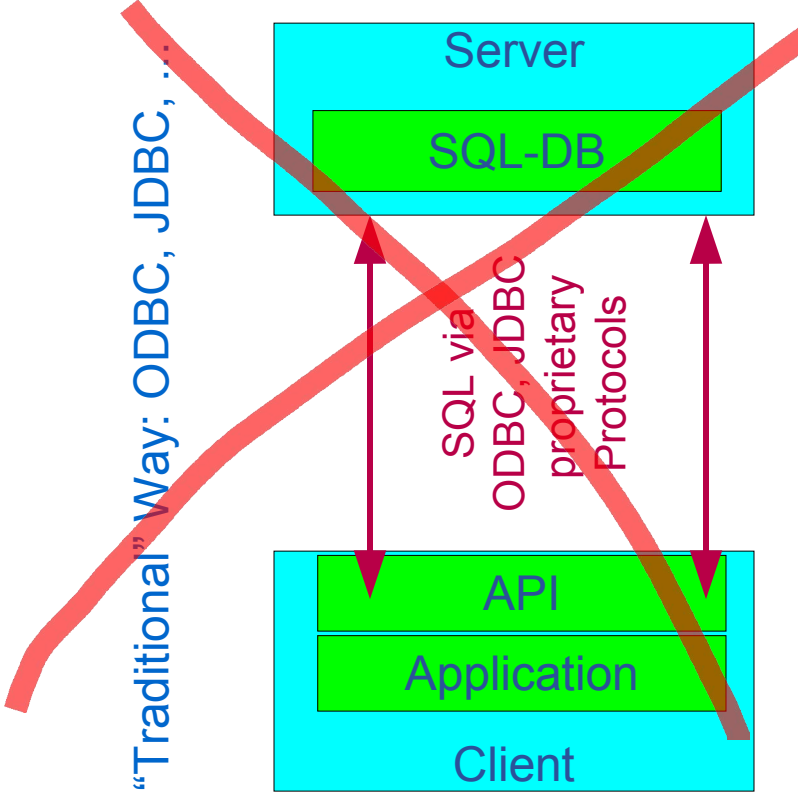

+Performance

- +Simple Implementation
- − Security, Monitoring
- − Authentication, resource management??

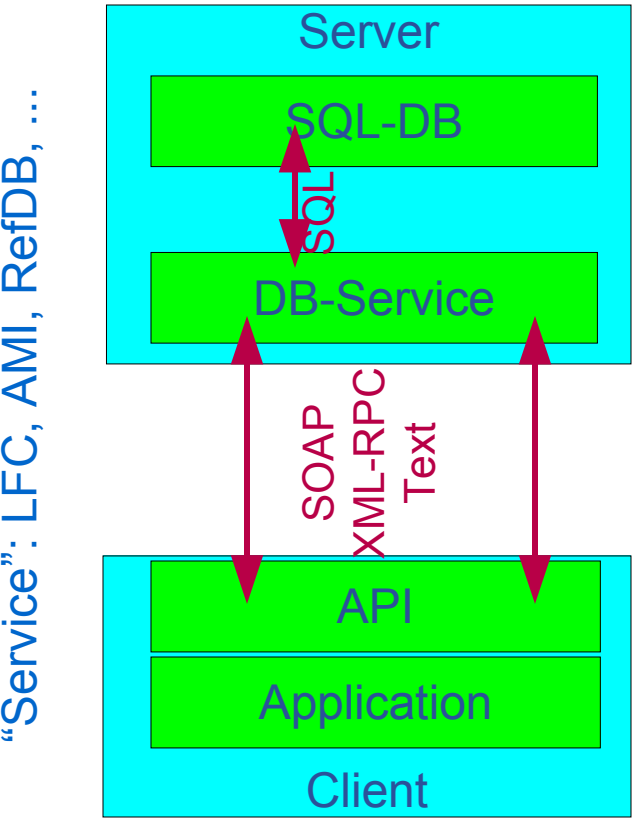

- +Lightweight Client
- +Security: GSI, x509
- − Performance
- − Implementation: State

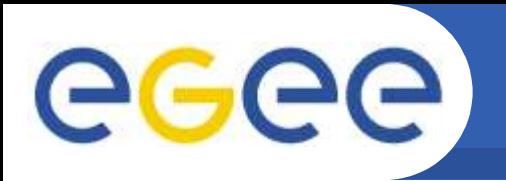

• **Access control to resources on the Grid is done via a Virtual Organization Management System (VOMS):**

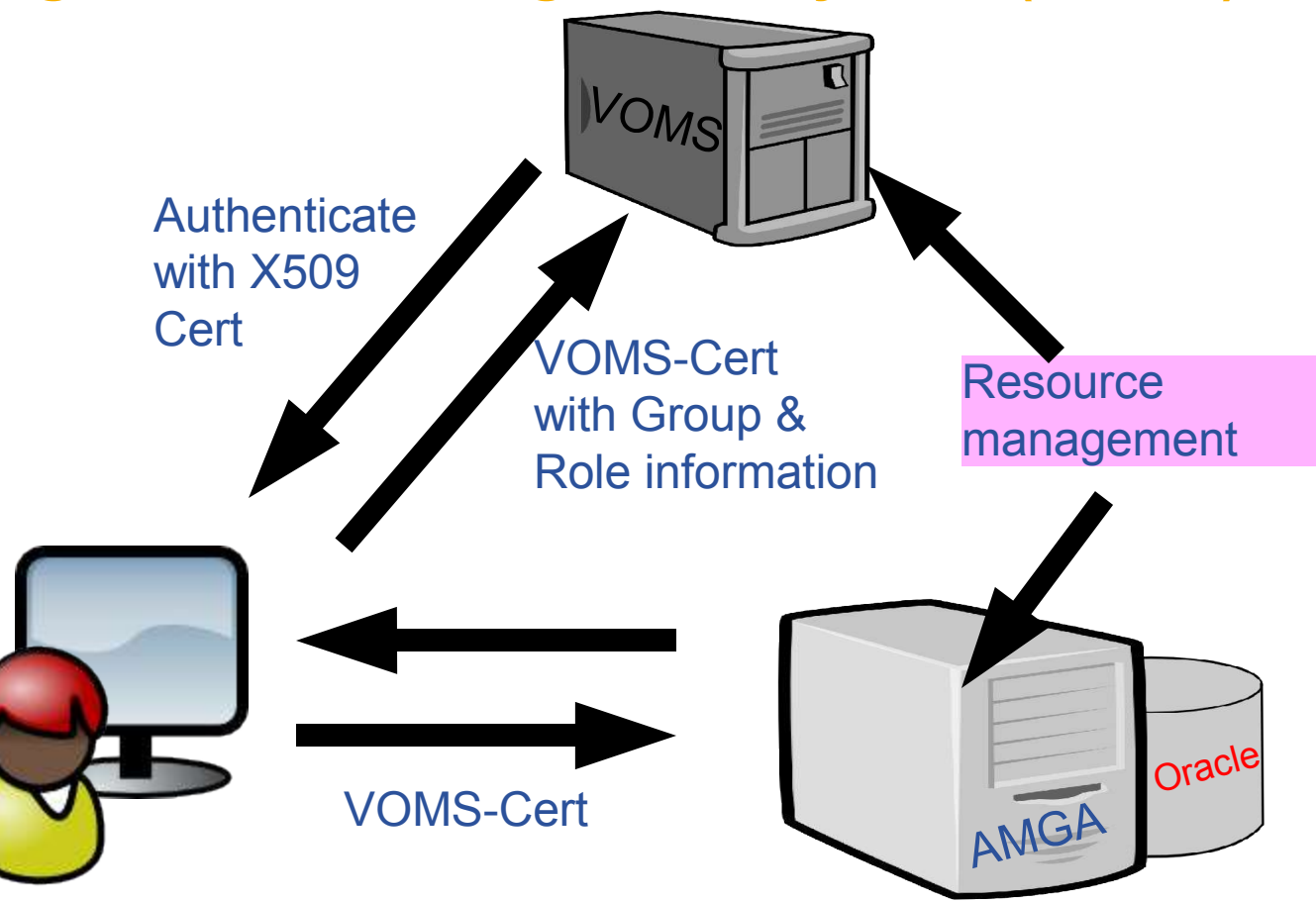

l

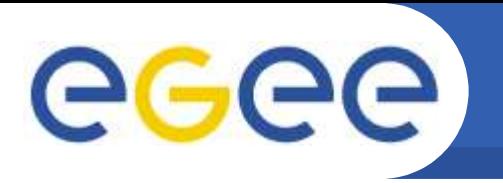

- **Security very important for BioMed, less for HEP Security ↔ Speed**
- **Standalone catalogue has:**
	- ACLs for dirs and Unix permissions dirs/entries
	- Built-in group-management as in AFS
- **AMGA + LFC back end:**
	- Posix ACLs + Unix permissions for dirs/entries (ACLs currently not checked: slow!)
	- Users/groups via VOMS
- **Currently no security on attribute basis**

– AMGA allows to create views: Safer, faster, similar to RDBMS Security tested by GILDA team for standalone catalogue, liked built-in group management & ACLs, but we need feedback from BioMed!

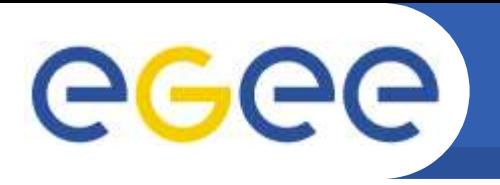

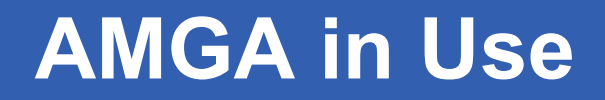

### **AMGA in preproduction within several projects:**

- **LHCb and ATLAS: GANGA**
- **LHCb Logging and Bookkeeping**
- **EGEE BioMed applications**
	- Highly secure access to medical images metadata
- **Generic applications:**
	- Metadata for EGEE-GILDA media library
	- UNOSAT project: Used side-by side with LFC catalogue for filemetadata of satellite images

# **AMGA Implementation**

# • **AMGA Implementation:**

eeee

- SOAP and Text frontends
- Supports single calls, sessions & connections
- SSL security with grid certs
- PostgreSQL, Oracle, MySQL, SQLite backends
- Works alongside LFC
- C++ , Java, Python clients
- **See & download at http://project-arda-dev.web.cern.ch/ project-arda-dev/metadata/**

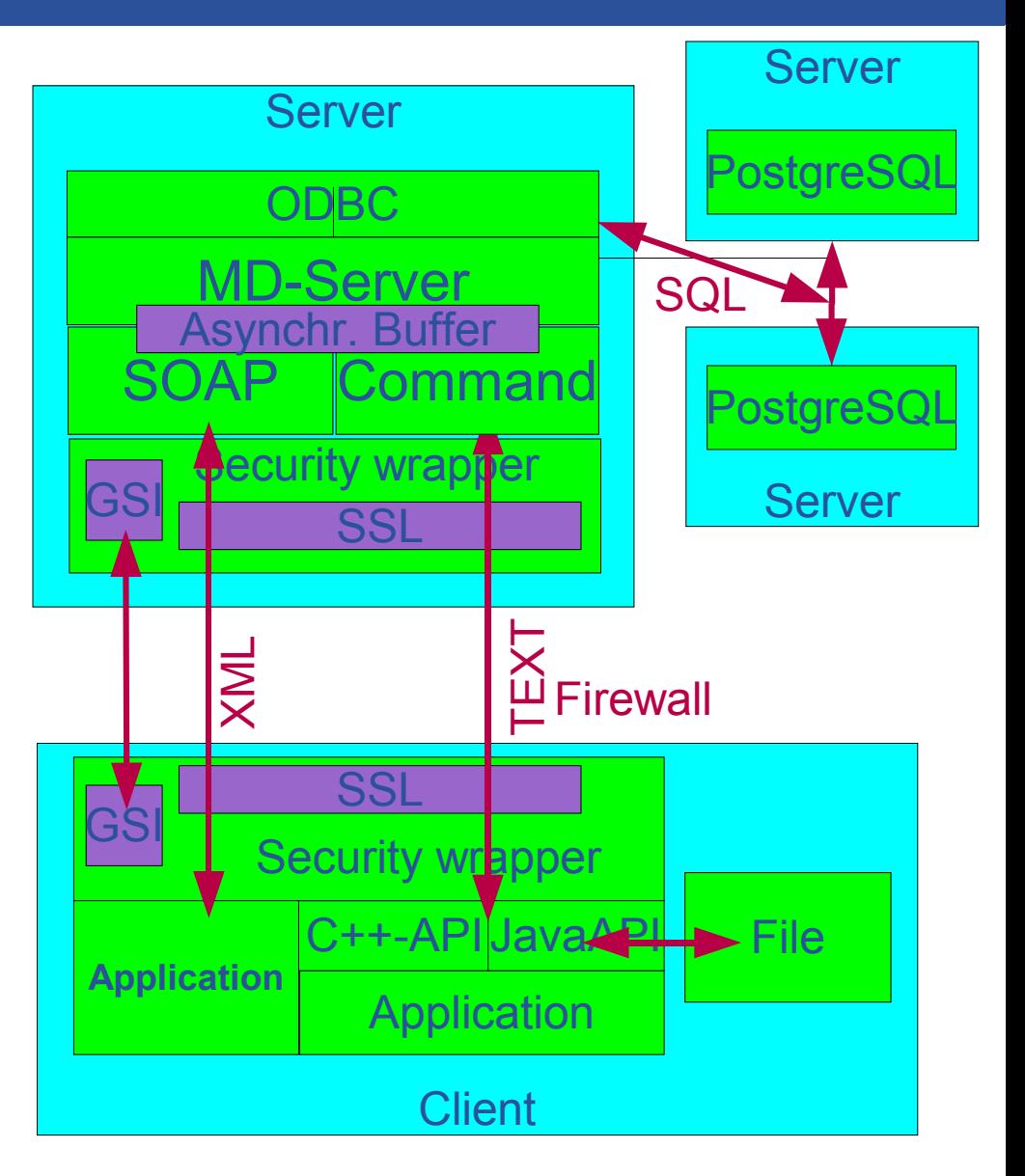

# **Ongoing Work: Replication**

## **PhD (N. Santos) focuses on replication of AMGA at application level:**

• **Goal**

eeee

– Fault-tolerance, scalability, reliability with minimum administration overhead

#### • **Ideas**

- Replication.
	- Partial, only collections that are needed locally.
	- Master-slave asynchronous
- P2P techniques for managing dynamic network of nodes
- Discovery and location of metadata collections using P2P techniques
- **Current status:**
	- Initial work on AMGA
	- Prototype using PostgreSQL replication working

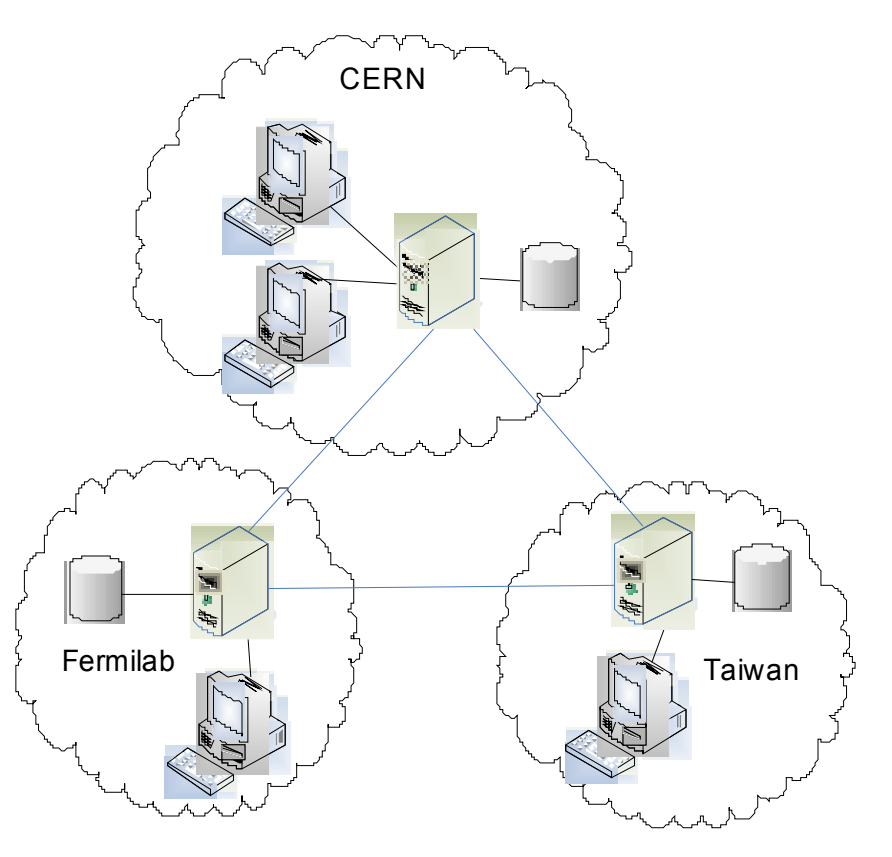

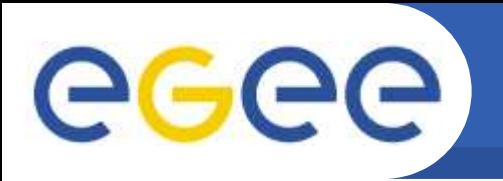

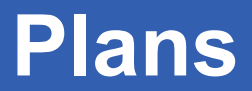

# **ARDA Database Deployment Plans and Replication Test Plans**

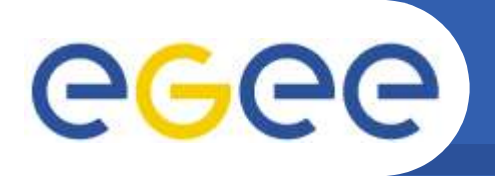

**Analysis Prototypes developed by HEP-Experiments & ARDA currently foresee:**

- **LHCb:**
	- Logging & Bookkeeping DB replicated >=2x AMGA + DB: Oracle Could use Oracle streams or AMGA native replication
	- GANGA analysis front-end plans to deploy AMGA+Postgres back-end once per Tier1 Replication scheme unclear, data not persistent
- **ATLAS:**
	- GANGA analysis front-end using AMGA, DB back-end unknown (currently PostgreSQL)
- **CMS:**
	- Central dashboard DB at CERN for monitoring data aggregation Currently PostgreSQL, PHP-access

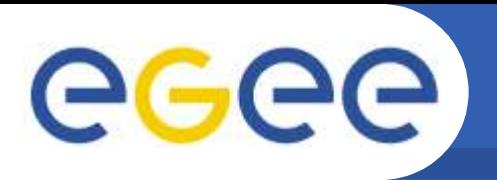

• **Generic AMGA for BioMed and other communities will be deployed by EGEE deployment teams**

#### **Rough overview with numbers:**

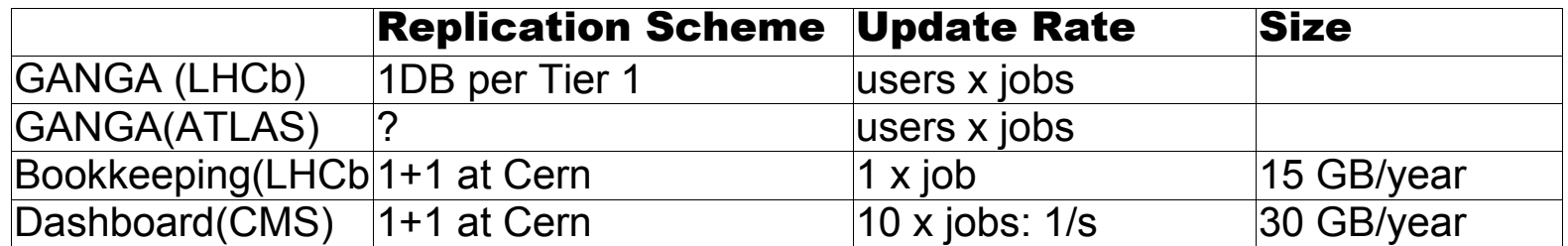

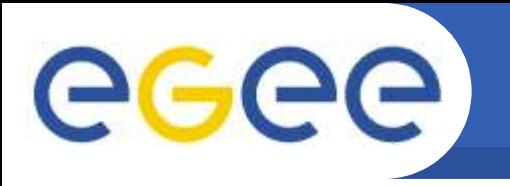

- **ARDA would like to test Oracle streams replication in simple setup at CERN for AMGA:**
	- Test replication functionality, in particular to replicate schema changes
	- Understand performance requirements

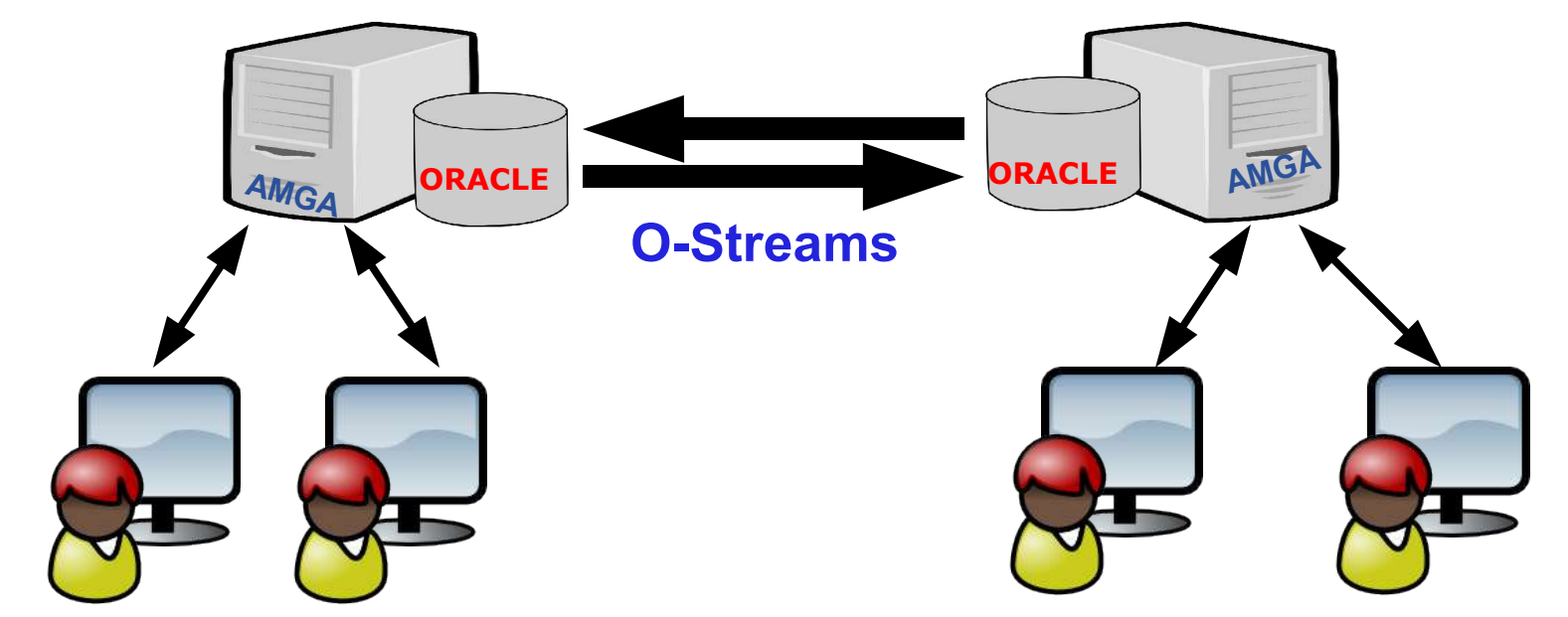

➔ **Verify Oracle Streams as replication solution for AMGA**

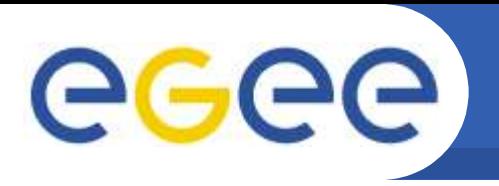

- **With AMGA gLite will get generic metadata service**
- **Implements most of PTF Metadata Interface**
- **AMGA has seen heavy performance/stability testing**
- **AMGA currently evaluated / in preproduction for** LHCb(GANGA, bookkeeping), BioMed, UNOSAT, ESR

- **ARDA would like to test AMGA replication via Oracle streams**
- **Replication of AMGA at application level planned**

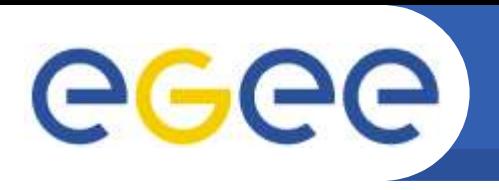

# **Basic Concepts**

## • **Entry**

– Has key (unique string) and attributes

- **Attribute**
	- Has name (string), type (depends on backend, support for basic types)
	- Belongs to schema
	- An entry in a schema has a value for each attribute
- **Schema (in AMGA: directory)**
	- Has name and list of attributes
	- In AMGA: Every entry belongs to one schema, schemas are hierarchical: /collaboration1/jobs
- **Query**
	- SELECT ... WHERE ... clause in SQL-like query language

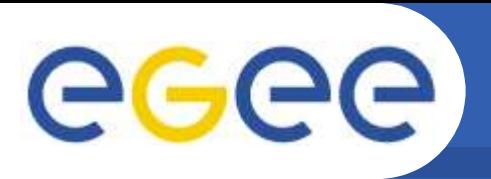

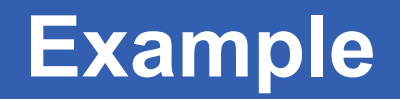

#### **Example command line session with LFC back end:**

**mdclient -p8822 lxb0709 Connected to lxb0709:8822 ARDA Metadata Server 0.9.4 Query> dir / >> grid >> collection Query> dir /grid/arda >> lfn-0.dat [... rest of LFC entries] Query> schema\_create /grid/arda i int t text Query> listattr /grid/arda >> i >> int >> t >> text**

**Query> addentries /grid/arda/lfn-0.dat /grid/arda/lfn-1.dat Query> listentries /grid//arda >> lfn-0.dat >> lfn-1.dat Query> addentry /grid/arda/lfn-4.dat i 2 t 'A test' Query> listentries /grid/arda >> lfn-0.dat >> lfn-1.dat >> lfn-2.dat Query> addattr /grid/arda f float Query> find /grid/arda/\* 'i=2' >> lfn-2.dat Query> addentries /grid/dteam/arda/bla.dat Error 1: File or directory not found: /grid/arda/bla.dat Query>**